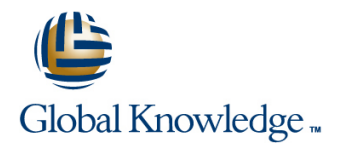

# **Cybersecurity Foundations**

# Varighed: 5 Days Kursus Kode: 9701

### Beskrivelse:

In this cybersecurity course, you will gain a global perspective of the challenges of designing a secure system, touching on all the cyber roles needed to provide a cohesive security solution. Through lecture, labs, and breakout discussion groups, you will learn about current threat trends across the Internet and their impact on organizational security. You will review standard cybersecurity terminology and compliance requirements, examine sample exploits, and gain hands-on experience mitigating controls. In a contained lab environment, you will work with live viruses, including botnets, worms, and Trojans.

## Målgruppe:

Cybersecurity professionals, including security analysts, intel analysts, policy analysts, security operations personnel, network administrators, system integrators, VARS, and security consultants

### Agenda:

- **understand:** assurance
- **Example 2** Current cyber threats and cybersecurity site references Forensic challenges and incident response planning
- Government-mandated directives and compliance requirements **Right** Risk management process
- 
- 
- 
- Best strategies for securing the enterprise with layered defenses
- **After completing this course you should be able to How security zones and detailed logging augment information** 
	-
	-
- Cyber roles required to successfully design secure systems Goals achievable with auditing, scanning, and testing systems
- The attack cycle perpetrated by malicious hackers Industry recommendations for maintaining secure access control
- **Enterprise policy requirements** Standards-based cryptographic solutions for securing Standards-based cryptographic solutions for securing communications

## Forudsætninger: Test og certificering

**Attendees should meet the following prerequisites: Recommended as preparation for the following exams:**

**TCP/IP Networking or equivalent knowledge There are no exams currently aligned to this course** 

## Yderligere Kurser:

**The following courses are recommended for further study:**

CEH - Certifed Ethical Hacker

**CISM - Certified Information Security Manager** 

# Indhold:

- Critical Business Security 
Authentication 
Authentication 
Crack Passwords via the GUI
- Worldwide Internet Growth Authorication Issues CRACK Passwords via the CLI
- 
- **Execurity Goals Hash Functions**
- Terminology Threats and Exposures Kerberos Cryptographic Benefits Lab 7: Cyber Attacks and Backdoors
- 
- 
- 
- Social Engineering Models Netcat to Port Scan Netcat to Port Scan Netcat to Port Scan Netcat to Port Scan
- Common Attack Vectors 
Policies Policies 
Create and Detect a Trojan
- **Traffic Analysis Lifecycle**
- **Responding to Threats and Attacks Distribution** Distribution Lab 8: Risk Assessment
- Documents and Procedures to Manage Risk
- 
- **Penetration Testing line Ranking line Ranking Communist Penetration Testing Ranking**
- 
- 
- Risks of Penetration Testing Needs for Services Evaluate the Support Policy and Cost

## The Structure of the Internet and TCP/IP Filtering Filtering Lab 9: Security Policies

- **CNCI Trusted Zones** Review Security Policies Review Security Policies
- **Initiatives** Devices **Devices** Devices **Devices** Devices Develop an Incident Response Policy
- **Legal Compliance Standards** Routers
- **Acts** Firewalls **Firewalls** Firewalls **Lab 10: Host Security Lab 10: Host Security**
- Federal Agency Compliance **DMZ** Hosts
- Commercial Regulatory Compliance **Other Security Considerations Dumber Other Security Considerations** Dumber 2015
- 
- **Regional Internet Registry Exceptions to Policy Harden the System Acceptions to Policy Harden the System**
- 
- 
- 
- 
- 
- 
- Domain Name Service **Defense in Defense in Depth** Defense in Depth Lab 12: Authentication and Cryptography

# Vulnerability Assessment and Tools **Host Monitoring and Logging Host Monitoring and Logging** Use Ettercap

- 
- Vulnerability Assessment Tools Monitoring
- 
- **System-Level Scanners** Differences
- System-Level Testing Tools **Policy Management** Install Snort IDS
- Open Source System-Level Scanner Tools Behavioral Signatures Configure Eagle X IDS
- Commercial System-Level Scanner Tools IDS and IPS Weaknesses Configure Rule to Ignore Hosts in Snort
- **Advanced Attack Techniques and Tools Encryption**
- **Commercial Exploit Tools Incorrect Configuration** Lab 14: Forensic Analysis
- $\blacksquare$  Free Exploit Tool: Metasploit
- Free Exploit Tool: BeEF Forensic Analysis Forensic Analysis Forensic Analysis Forensic Analysis Forensic Analysis
- **Fuzz Testing line Common Common Common Common Common Common Common Common Common Common Common Common Common Common Common Common Common Common Common Common Common Common Common Common Common Common Common Common Common**
- **Preventing Exploits and Attacks Incident Handling Incident Handling Communist Preventing Exploits and Attacks**
- **Patch Management Security Incident Response Conservation Conservation** Use Jotti for Forensic Analysis
- Common Vulnerabilities and Exposures Time and Reaction Sensitivity
- **Alerts and Software** Incident Handling Issues and Lab 15: Business Continuity Plan
- **Tools** Considerations
- Vulnerability Research **Intervention Contract Intervention Contract Intervention Contract Intervention Contract Intervention Contract Intervention Contract Intervention Contract Intervention Contract Intervention Contra**
- **Common Security Sites Exidence Evidence Evidence Exidence Exidence Exidence Exidence EV** Determine Key Assets
- **Patch Management Logging Logging Logging Logging Logging Logging Logging Logging Logging Logging Logging Logging Logging Logging Logging Logging Logging Logging Logging Logging Lo**
- Tools **Log Analysis Tools**

Cyber Awareness **Dependency Walker** 

## The Cyber Battlefield **Authentication and Cryptographic Solutions** Lab 6: Cyber Attacks and Passwords

line line line

- 
- Security Fundamentals **Cryptosystems Password Authentication**  $\blacksquare$  Hide Files with NTFS
	-
	-
- **Exploits and Exposures Symmetric Key Encryption Asymmetric Key Encryption Asymmetric Hackers and Crackers Encryption Digital Signatures PKI Perform Netcat Banner Grabbing Attack Methods Components** Components **Perform Netcat Shoveling** 
	-
	-
	-
	-

### ■ Vulnerability Scanners **Review Profile and Edge Devices** Review Profile and Complete a Criticality

- **The OSSTMM** Complete a Criticality Review Complete a Criticality Review Complete a Criticality Review Complete a Criticality Review Complete a Criticality Review Complete a Criticality Review Complete a Criticality Review
- **NIST Services** Complete a Threat Profile in the Services Complete a Threat Profile
	-
	- Security Zones
	-
	- **line Screened Subnets**
	-
	-
	-
	-
	-
- Internet Leadership IANA Business-to-Business Communications Internet Leadership IANA
	-
- Protocols and RFCs Special Services and Protocols
- **TCP/IP Model** Configuration Management Lab 11: Covert Communications
- Network Access Layer Software Development Security
- Internet Layer **Certification and Accreditation** Hide Messages Using S-Tools
- **Host-to-Host Layer Common Criteria** Common Criteria **Common Criteria USE Spam Mimic**
- **Process Layer Intrusion Detection and Prevention** 
	-
	- Network Device Logging
	-
	- **Line Events Correlation** Line Correlation Line Correlation Line Correlation Line Correlation Line Correlation Line Correlation Line Correlation Line Correlation Line Correlation Line Correlation Line Correlation Line Corr
- Vulnerabilities and Exploits Placement of IDS Monitors and Sensors Explore Cain and Abel

9701 www.globalknowledge.dk training@globalknowledge.dk tlf.nr.: 44 88 18 00

**Active Ports** 

- **Application-Level Scanners Host-Based and Network-Based Cab 13: Snort IDS** 
	-
	-
	-

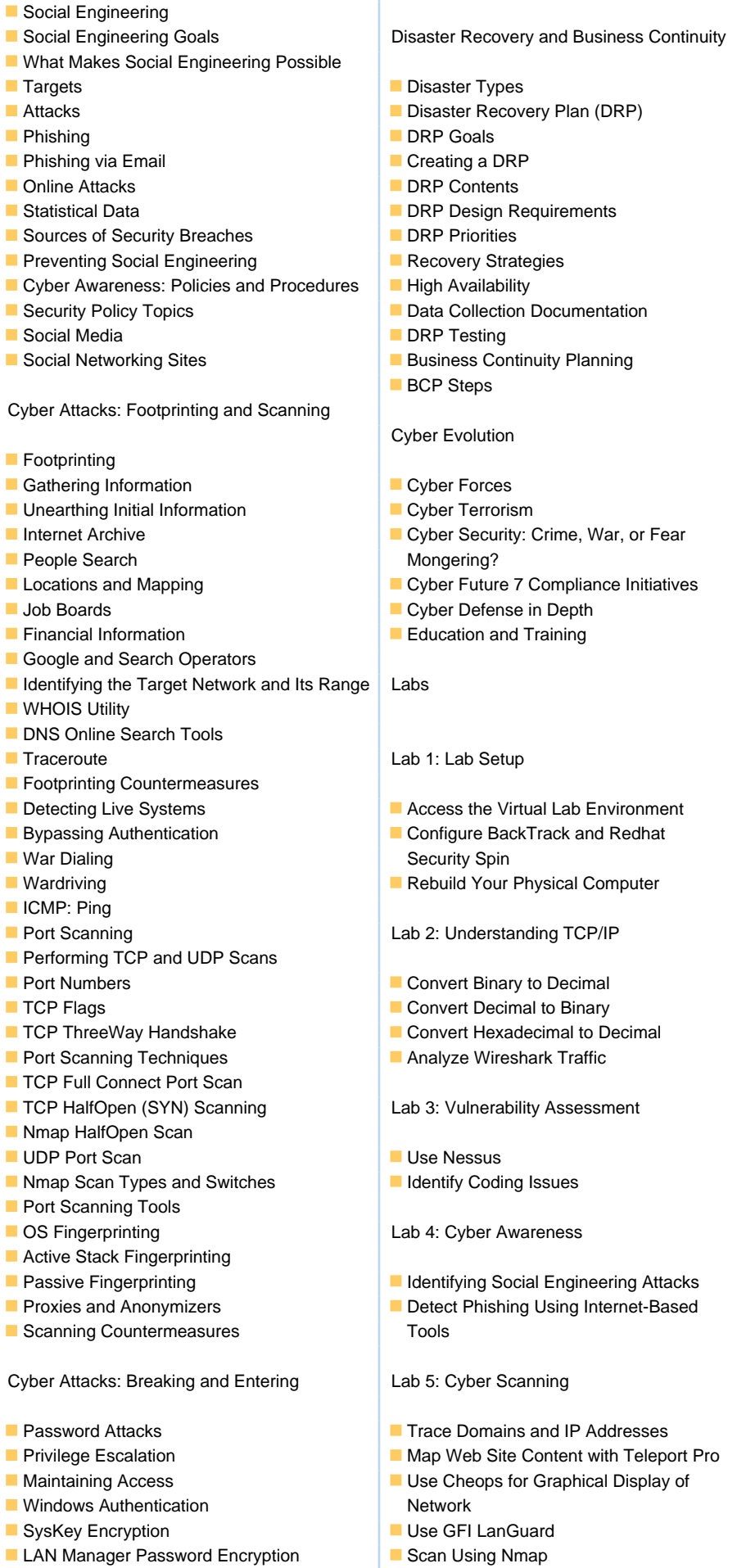

**Log Maintenance** 

- Windows LAN Manager and NTLM Hashes Scan Using Zenmap
- **Linux Password Encryption** Perform Banner Grabbing
- SAM Database Insecurities
- **Password Extraction Cracking**
- **Password Cracking Techniques**
- **Password Cracking Tools**
- $LCP$
- **John the Ripper**
- Cain and Abel
- **Password Cracking Countermeasures**
- Covering Tracks
- **Principle of Exchange**
- Clearing the Logs
- **Hiding Tools, Files, and Programs**
- **NTFS Alternate Data Streaming**
- **Information Hiding: Methods**
- Steganography
- Steganography Detection
- **Rootkits**
- Countermeasures: Rootkits

Cyber Attacks: Backdoors and Trojans

- **Malware**
- **Trojans**
- **T** Trojan Infection Mechanisms
- **Well-Known Trojans**
- **Distribution Methods Wrappers**
- **T** Trojan Autostart Methods
- Covert Communications
- Stealth Technique: Avoiding Detection
- **Backdoor Countermeasures**
- **Malware Countermeasure**
- **Anti-Spyware Software**
- **Malware Countermeasure Practices**

Cyber Assessment and Risk Management

- Risk Management Steps
- Determining ALE
- CRAMM Process
- Risk Management Lifecycle
- **Protected Assets**
- CIA Triad
- **Quantitative Risk Assessment**
- **Threat Determination Process**
- Risk Assessment
- **Lifecycle**
- **Steps**
- **Vulnerability Categories**
- **Business Assets vs. Risk**
- **Benefits of Risk Management**
- **Policy**
- **Assessment**

Security Policy Management

- Security Policy
- **Use**
- **Importance**
- **Legal Issues**
- **Example**
- **Policy References**
- **Policies, Guides, Standards, Procedures,** and Controls
- Security Policy Coverage Matrix
- **Example: Internet Security Coverage Matrix**
- Granular View of a Security Matrix

**Basic Policies** 

Securing Hosts and Servers

- **Types of Hosts**
- General Configuration Guidelines
- Clean Systems
- **Unnecessary Services**
- **Warning Banners**
- **Limiting Access**
- **Configuring and Logging**
- Security Patches
- Security Baselines
- **Traffic Filtering Monitoring**
- **DoS Vulnerabilities**
- Server Hardening
- **Web Server Hardening**
- **Mail Server Hardening**
- FTP Server Hardening
- **DNS Server Hardening**
- **Other Servers**
- **Workstation Considerations**
- **Network Appliances**
- **Wireless Access Hardening**
- **VLAN** Security
- Software Attacks

Securing Communications

- **Applying Cryptography to OSI Model**
- **Tunnels**
- Securing Services
- **Email**
- **FTP** and Telnet
- SSL and TLS
- Gateway-to-Gateway VPN
- **Host-to-Gateway VPN**
- **IP** Security
- **Wireless Access Communication**
- **Wireless Security**

# Flere Informationer:

For yderligere informationer eller booking af kursus, kontakt os på tlf.nr.: 44 88 18 00

training@globalknowledge.dk

[www.globalknowledge.dk](http://www.globalknowledge.dk)

Global Knowledge, Stamholmen 110, 2650 Hvidovre